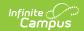

### **KECS LEAD Extract Issues Report**

Last Modified on 03/11/2024 8:47 am CDT

Tool Search: KECS LEAD Extract

Report Logic | Issue 1: Primary Teacher Missing District Assignment Record | Issue 2: Staff Missing Employee Type | Issue 3: Staff with Invalid EPSB ID | Issue 4: Staff without Active District Employment Record | Issue 5: Course with Invalid State Course Code | Issue 6: Course with Invalid Teaching Method | Issue 7: Section with SPED State Code and Students w/o IEP | Issue 8: Section with Improper Special Type | Issue 9: Section with Only SPED Students | Issue 10: Section without Primary Teacher | Issue 11: Section Using SPED State Code Without SPED Special Type | Issue 12: Section Without Core Content | Issue 13: Section with Invalid Speech Therapy Data | Issue 14: Section May Not Be an Alternative Classroom | Issue 15: Student without Case Manager | Issue 16: Student with a Case Manager without an IEP | Issue 17: Students with a Case Manager without a PersonID

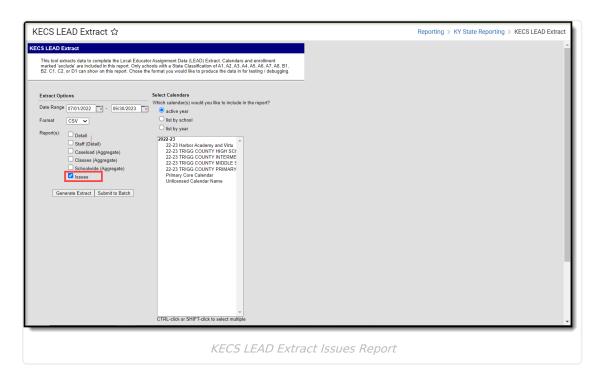

### **Report Logic**

The Issues report generates a list of issues with the data used in other reports.

## Issue 1: Primary Teacher Missing District Assignment Record

This error captures primary teachers who are missing an active district assignment record for the current school year.

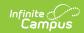

| #     | Requirement                                                                                                    |
|-------|----------------------------------------------------------------------------------------------------|
| E1.R1 | The report will generate an error for primary teachers without an active district assignment record for the current school year.                                                                                                    |
| E1.R2 | Other than the missing active district assignment record during this school year, the primary teachers included in this error otherwise meet the criteria for the LEAD extract STAFF component unless they are included in another error report. |
| E1.R3 | The warning will generate a message which reads: "Warning 1: The following primary teachers are missing an active district assignment record for this school for the current school year."                                                       |
| E1.R4 | The output will sort by School Name, Last Name, First Name.                                                                                                    |

#### **Issue 1 Data Elements**

| Data<br>Element<br>Label | Business Requirement                                      | Path                                                             | Format                                     |
|--------------------------|-----------------------------------------------------------|------------------------------------------------------------------|--------------------------------------------|
| School<br>Number         | Reports the three-digit code corresponding to the school. | Sys Admin > Resources > Schools                                  | ### 3-<br>digit<br>number<br>(e.g.<br>101) |
| School Name              | Reports the school's name.                                | Sys Admin > Resources > Schools                                  | Text                                       |
| PersonID                 | Reports the unique person identifier within a district.   | Census > People > Demographics > Person Information > PersonID   | Text                                       |
| First Name               | Reports the full first name of the staff member.          | Census > People > Demographics > Person Information > First Name | Text                                       |
| Last Name                | Reports the full last name of the staff member.           | Census > People > Demographics > Person Information > Last Name  | Text                                       |

### **Issue 2: Staff Missing Employee Type**

This warning captures staff members who are missing an employee type.

| #     | Requirement                                                                      |
|-------|----------------------------------------------------------------------------------|
| E2.R1 | The report will generate an error for Primary teachers without an employee type. |

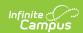

| #     | Requirement                                                                                                    |
|-------|----------------------------------------------------------------------------------------------------|
| E2.R2 | Other than the employee type, the staff members included in this error otherwise meet the criteria for the LEAD extract STAFF component unless they are included in another error report. |
| E2.R3 | The warning will generate a message which reads: "Warning 2: The following staff members are missing employee type for this school."                                                      |
| E2.R4 | The output will sort by School Name, Last Name, First Name.                                                                                                    |

#### **Issue 2 Data Elements**

| Data<br>Element<br>Label | Business Requirement                                      | Path                                                             | Format                                     |
|--------------------------|-----------------------------------------------------------|------------------------------------------------------------------|--------------------------------------------|
| School<br>Number         | Reports the three-digit code corresponding to the school. | Sys Admin > Resources > Schools                                  | ### 3-<br>digit<br>number<br>(e.g.<br>101) |
| School Name              | Reports the school's name.                                | Sys Admin > Resources > Schools                                  | Text                                       |
| PersonID                 | Reports the unique person identifier within a district.   | Census > People > Demographics > Person Information > PersonID   | Text                                       |
| First Name               | Reports the full first name of the staff member.          | Census > People > Demographics > Person Information > First Name | Text                                       |
| Last Name                | Reports the full last name of the staff member.           | Census > People > Demographics > Person Information > Last Name  | Text                                       |

### Issue 3: Staff with Invalid EPSB ID

This warning captures staff members with certified employee types that have an invalid EPSB ID as the license number on their active district employment record.

| #         | Requirement                                                                                                    |
|-----------|----------------------------------------------------------------------------------------------------|
| E3.R1     | The report will generate an error for staff with certified employee types that have an invalid EPSB ID as the license number on their active district record. |
| E3.R1.SR1 | Certified employee types are: 01, 02, 03, and 05.                                                                                                    |

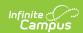

| #         | Requirement                                                                                                    |
|-----------|----------------------------------------------------------------------------------------------------|
| E3.R1.SR2 | An invalid EPSB ID is defined as having a NULL EPSB ID or an EPSB ID that contains non-numeric characters (i.e., Blanks, Alphas, Special Characters).                               |
| E3.R2     | Other than the EPSB ID, the staff members included in this error otherwise meet the criteria for the LEAD extract STAFF component unless they are included in another error report. |
| E3.R3     | The warning will generate a message which reads: "Warning 3: The following staff members have an invalid EPSB ID as the license number on their active district employment record." |
| E3.R4     | The output will sort by Last Name, First Name.                                                                                                    |

#### **Issue 3 Data Elements**

| Data<br>Element<br>Label | Business Requirement                                    | Path                                                             | Format |
|--------------------------|---------------------------------------------------------|------------------------------------------------------------------|--------|
| PersonID                 | Reports the unique person identifier within a district. | Census > People > Demographics > Person Information > PersonID   | Text   |
| First Name               | Reports the full first name of the staff member.        | Census > People > Demographics > Person Information > First Name | Text   |
| Last Name                | Reports the full last name of the staff member.         | Census > People > Demographics > Person Information > Last Name  | Text   |

# **Issue 4: Staff without Active District Employment Record**

This warning captures staff assigned as primary teachers that do not have an active district employment record for the current school year.

| #     | Requirement                                                                                                    |
|-------|----------------------------------------------------------------------------------------------------|
| E4.R1 | The report will generate a warning for staff that do not have an active district employment record for the current school year.                                                               |
| E4.R2 | Other than the missing employment record, the staff included in this error otherwise meet the criteria for the LEAD extract STAFF component unless they are included in another error report. |

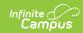

| #     | Requirement                                                                                                    |
|-------|----------------------------------------------------------------------------------------------------|
| E4.R3 | The warning will generate a message which reads: "Warning 4: The following staff do not have an active district employment record during this school year." |
| E4.R4 | The output will sort by Last Name, First Name.                                                                                                    |

### **Issue 4 Data Elements**

| Data<br>Element<br>Label | Business Requirement                                    | Path                                                             | Format |
|--------------------------|---------------------------------------------------------|------------------------------------------------------------------|--------|
| PersonID                 | Reports the unique person identifier within a district. | Census > People > Demographics > Person Information > PersonID   | Text   |
| First Name               | Reports the full first name of the student.             | Census > People > Demographics > Person Information > First Name | Text   |
| Last Name                | Reports the full last name of the student.              | Census > People > Demographics > Person Information > Last Name  | Text   |

## **Issue 5: Course with Invalid State Course Code**

This warning captures courses with a missing or invalid state code.

| #         | Requirement                                                                                                    |
|-----------|----------------------------------------------------------------------------------------------------|
| E5.R1     | The report will generate a warning for courses that are missing or contain an invalid state course code.                                                                                                    |
| E5.R1.SR1 | An invalid state course code is defined as:  1. The state code on the course, when searched in CourseCode, finds that the end year of the course in CourseCode is less than the current calendar's end year OR  2. The state code on the course, when searched in CourseCode, finds that the start year of the course in CourseCode is greater than the current calendar's start year OR  3. The state code on the course does not exist in CourseCode OR  4. The state code on the course is blank or NULL. |

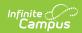

| #     | Requirement                                                                                                    |
|-------|----------------------------------------------------------------------------------------------------|
| E5.R2 | Other than the course code, the courses included in this error otherwise meet the criteria for the LEAD extract CLASSES component unless they are included in another error report. |
| E5.R3 | The warning will generate a message which reads: "Warning 5: The following courses have a missing or invalid state course code."                                                    |
| E5.R4 | The output will sort by School Name, Calendar Name, Schedule Structure Name, Course Number.                                                                                         |

### **Issue 5 Data Elements**

| Data<br>Element<br>Label      | Business Requirement                                      | Path                                          | Format                                     |
|-------------------------------|-----------------------------------------------------------|-----------------------------------------------|--------------------------------------------|
| School<br>Number              | Reports the three-digit code corresponding to the school. | Sys Admin > Resources > Schools               | ### 3-<br>digit<br>number<br>(e.g.<br>101) |
| School Name                   | Reports the school's name.                                | Sys Admin > Resources > Schools               | Text                                       |
| Calendar<br>Name              | Reports the calendar's name.                              | Sys Admin > Calendar > Calendar               | Text                                       |
| Schedule<br>Structure<br>Name | Reports the schedule structure's name.                    | Sys Admin > Calendar > Schedule Structure     | Text                                       |
| Course<br>Number              | Reports the local course number.                          | Search > Course/Section > Course > Number     | Text                                       |
| Course Name                   | Reports the course name.                                  | Search > Course/Section > Course > Name       | Text                                       |
| State Code                    | Reports the invalid or missing state code.                | Search > Course/Section > Course > State Code | Text                                       |

## **Issue 6: Course with Invalid Teaching Method**

This warning captures courses with an invalid teaching method.

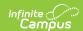

| #         | Requirement                                                                                                    |
|-----------|----------------------------------------------------------------------------------------------------|
| E6.R1     | The report will generate a warning for courses that have an invalid teaching method.                                                                                                    |
| E6.R1.SR1 | An invalid teaching method is defined as an inactive teaching method (The teaching method code being used is inactive in the teaching method data dictionary).                          |
| E6.R2     | Other than the teaching method, the courses included in this error otherwise meet the criteria for the LEAD extract CLASSES component unless they are included in another error report. |
| E6.R3     | The warning will generate a message which reads: "Warning 6: The following courses have an invalid teaching method."                                                                    |
| E6.R4     | The output will sort by School Name, Calendar Name, Schedule Structure Name, Course Number.                                                                                             |

### **Issue 6 Data Elements**

| Data<br>Element<br>Label      | Business Requirement                                      | Path                                               | Format                                     |
|-------------------------------|-----------------------------------------------------------|----------------------------------------------------|--------------------------------------------|
| School<br>Number              | Reports the three-digit code corresponding to the school. | Sys Admin > Resources > Schools                    | ### 3-<br>digit<br>number<br>(e.g.<br>101) |
| School Name                   | Reports the school's name.                                | Sys Admin > Resources > Schools                    | Text                                       |
| Calendar<br>Name              | Reports the calendar's name.                              | Sys Admin > Calendar > Calendar                    | Text                                       |
| Schedule<br>Structure<br>Name | Reports the schedule structure's name.                    | Sys Admin > Calendar > Schedule Structure          | Text                                       |
| Course<br>Number              | Reports the local course number.                          | Search > Course/Section > Course > Number          | Text                                       |
| Course Name                   | Reports the course name.                                  | Search > Course/Section > Course > Name            | Text                                       |
| Teaching<br>Method            | Reports the invalid teaching method.                      | Search > Course/Section > Course > Teaching Method | Code                                       |

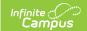

## Issue 7: Section with SPED State Code and Students w/o IEP

This warning captures sections using a state code for special education but have students without an active IEP.

| #         | Requirement                                                                                                    |
|-----------|----------------------------------------------------------------------------------------------------|
| E7.R1     | The report will generate a warning for sections that use a SPED State Code but have students enrolled without an IEP. If the section start date is in the future, do not check for this issue.                                                                                                    |
| E7.R1.SR1 | An inappropriate combination is defined as any section using a stateCode that begins with 60 with one or more students without an active IEP (DTL.DE.32, Primary Disability Section, is blank or null).                                                                                                    |
| E7.R2     | Other than the state code, the sections included in this error otherwise meet the criteria for the LEAD extract CLASSES component unless they are included in another error report.                                                                                                    |
| E7.R3     | The warning will generate a message which reads: "Warning 7: The following sections are using a state code for special education but have students without an active IEP. If this is a special education resource classroom, run the QA SPED Error report to check for IEP issues. If this is a general education classroom, use an appropriate state code for the content and population." |
| E7.R4     | The output will sort by School Name, Calendar Name, Schedule Structure Name, Course Number, Section Number.                                                                                                    |

### **Issue 7 Data Elements**

| Data<br>Element<br>Label | <b>Business Requirement</b>                               | Path                            | Format                                     |
|--------------------------|-----------------------------------------------------------|---------------------------------|--------------------------------------------|
| School<br>Number         | Reports the three-digit code corresponding to the school. | Sys Admin > Resources > Schools | ### 3-<br>digit<br>number<br>(e.g.<br>101) |
| School Name              | Reports the school's name.                                | Sys Admin > Resources > Schools | Text                                       |
| Calendar<br>Name         | Reports the calendar's name.                              | Sys Admin > Calendar > Calendar | Text                                       |

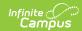

| Data<br>Element<br>Label      | Business Requirement                       | Path                                       | Format  |
|-------------------------------|--------------------------------------------|--------------------------------------------|---------|
| Schedule<br>Structure<br>Name | Reports the schedule structure's name.     | Sys Admin > Calendar > Schedule Structure  | Text    |
| Course<br>Number              | Reports the local course number.           | Search > Course/Section > Course > Number  | Text    |
| Course Name                   | Reports the course name.                   | Search > Course/Section > Course > Name    | Text    |
| Section<br>Number             | Reports the section number for the course. | Search > Course/Section > Section > Number | Integer |

## **Issue 8: Section with Improper Special Type**

This warning captures active sections using a special type of 05: Special Education Classroom but has students without an active IEP.

| #     | Requirement                                                                                                    |
|-------|----------------------------------------------------------------------------------------------------|
| E8.R1 | The report will generate a warning for active sections that have a special type of 05: Special Education Classroom but have students without an active IEP (DTL.DE.32, Primary Disability Section, is blank or null). If the section start date is in the future, do not check for this issue.                                                                                                    |
| E8.R2 | Other than the students without an active IEP, the sections included in this error otherwise meet the criteria for the LEAD extract CLASSES component unless they are included in another error report.                                                                                                    |
| E8.R3 | The warning will generate a message which reads: "Warning 8: The following sections are using special type 05: Special Education Classroom but have students without an active IEP. If this is a special education resource classroom, run the QA SPED Error report to check for IEP issues. If this is a general education classroom, use an appropriate state code for the content and population." |
| E8.R4 | The output will sort by School Name, Calendar Name, Schedule Structure Name, Course Number, Section Number.                                                                                                    |

### **Issue 8 Data Elements**

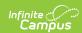

| Data<br>Element<br>Label      | <b>Business Requirement</b>                               | Path                                       | Format                                     |
|-------------------------------|-----------------------------------------------------------|--------------------------------------------|--------------------------------------------|
| School<br>Number              | Reports the three-digit code corresponding to the school. | Sys Admin > Resources > Schools            | ### 3-<br>digit<br>number<br>(e.g.<br>101) |
| School Name                   | Reports the school's name.                                | Sys Admin > Resources > Schools            | Text                                       |
| Calendar<br>Name              | Reports the calendar's name.                              | Sys Admin > Calendar > Calendar            | Text                                       |
| Schedule<br>Structure<br>Name | Reports the schedule structure's name.                    | Sys Admin > Calendar > Schedule Structure  | Text                                       |
| Course<br>Number              | Reports the local course number.                          | Search > Course/Section > Course > Number  | Text                                       |
| Course Name                   | Reports the course name.                                  | Search > Course/Section > Course > Name    | Text                                       |
| Section<br>Number             | Reports the section number for the course.                | Search > Course/Section > Section > Number | Integer                                    |

### **Issue 9: Section with Only SPED Students**

This warning captures sections with only SPED students that are not using special type 05: Special Education Classroom or 06: Speech Therapy.

| #      | Requirement                                                                                                    |
|--------|----------------------------------------------------------------------------------------------------|
| E9.R1  | The report will generate a warning for sections that only have SPED students, but the special type is not 05: Special Education Classroom or 06: Speech Therapy.                                                                                                    |
| E9.R1a | SPED students are identified as those having a Special Ed Status of A or AR.                                                                                                    |
| E9.R2  | Other than the invalid special type, the sections included in this error otherwise meet the criteria for the LEAD extract CLASSES component unless they are included in another error report.                                                                                            |
| E9.R3  | The warning will generate a message which reads: "Warning 9: The following sections only have SPED students but are not using special type 05: Special Education Classroom or 06: Speech Therapy. If this is a resource classroom, specify the section as the appropriate special type." |

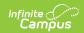

| #     | Requirement                                                                                                 |
|-------|----------------------------------------------------------------------------------------------------|
| E9.R4 | The output will sort by School Name, Calendar Name, Schedule Structure Name, Course Number, Section Number. |

### **Issue 9 Data Elements**

| Data<br>Element<br>Label      | Business Requirement                                      | Path                                       | Format                                     |
|-------------------------------|-----------------------------------------------------------|--------------------------------------------|--------------------------------------------|
| School<br>Number              | Reports the three-digit code corresponding to the school. | Sys Admin > Resources > Schools            | ### 3-<br>digit<br>number<br>(e.g.<br>101) |
| School Name                   | Reports the school's name.                                | Sys Admin > Resources > Schools            | Text                                       |
| Calendar<br>Name              | Reports the calendar's name.                              | Sys Admin > Calendar > Calendar            | Text                                       |
| Schedule<br>Structure<br>Name | Reports the schedule structure's name.                    | Sys Admin > Calendar > Schedule Structure  | Text                                       |
| Course<br>Number              | Reports the local course number.                          | Search > Course/Section > Course > Number  | Text                                       |
| Course Name                   | Reports the course name.                                  | Search > Course/Section > Course > Name    | Text                                       |
| Section<br>Number             | Reports the section number for the course.                | Search > Course/Section > Section > Number | Integer                                    |

### **Issue 10: Section without Primary Teacher**

This warning captures sections with no primary teacher assigned on the earlier of run time or on the last day of the section.

| #     | Requirement                                                                                                    |
|-------|----------------------------------------------------------------------------------------------------|
| E9.R1 | The report will generate a warning for sections that have no primary teacher assigned on the earlier of run time or on the last day of the section. Do not check this condition for sections with a start date in the future. |

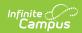

| #     | Requirement                                                                                                    |
|-------|----------------------------------------------------------------------------------------------------|
| E9.R2 | Other than the missing primary teacher, the sections included in this error otherwise meet the criteria for the LEAD extract CLASSES component unless they are included in another error report. |
| E9.R3 | The warning will generate a message which reads: "Warning 10: The following sections have no primary teacher assigned."                                                                          |
| E9.R4 | The output will sort by School Name, Calendar Name, Schedule Structure Name, Course Number, Section Number.                                                                                      |

### **Issue 10 Data Elements**

| Data<br>Element<br>Label      | Business Requirement                                      | Path                                       | Format                                     |
|-------------------------------|-----------------------------------------------------------|--------------------------------------------|--------------------------------------------|
| School<br>Number              | Reports the three-digit code corresponding to the school. | Sys Admin > Resources > Schools            | ### 3-<br>digit<br>number<br>(e.g.<br>101) |
| School Name                   | Reports the school's name.                                | Sys Admin > Resources > Schools            | Text                                       |
| Calendar<br>Name              | Reports the calendar's name.                              | Sys Admin > Calendar > Calendar            | Text                                       |
| Schedule<br>Structure<br>Name | Reports the schedule structure's name.                    | Sys Admin > Calendar > Schedule Structure  | Text                                       |
| Course<br>Number              | Reports the local course number.                          | Search > Course/Section > Course > Number  | Text                                       |
| Course Name                   | Reports the course name.                                  | Search > Course/Section > Course > Name    | Text                                       |
| Section<br>Number             | Reports the section number for the course.                | Search > Course/Section > Section > Number | Integer                                    |

## Issue 11: Section Using SPED State Code Without SPED Special Type

This warning captures sections with a State Code that begin with 60 but the section's special type is not 05: Special Education Classroom.

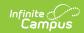

| #      | Requirement                                                                                                    |
|--------|----------------------------------------------------------------------------------------------------|
| E11.R1 | The report will generate a warning for sections with a State Code begins with 60 and the section's Special Type is not 05: Special Education Classroom.                                                                                                    |
| E11.R2 | Other than the invalid special type, the sections included in this error otherwise meet the criteria for the LEAD extract CLASSES component unless they are included in another error report.                                                                                                    |
| E11.R3 | The warning will generate a message which reads: "Warning 11: The following sections are using a Special Education State Code but are not using the corresponding Special Type. If this is a resource classroom, use Special Type 05: Special Education Classroom. If not, use the appropriate State Code." |
| E11.R4 | The output will sort by School Name, Calendar Name, Schedule Structure Name, Course Number, Section Number.                                                                                                    |

### **Issue 11 Data Elements**

| Data<br>Element<br>Label      | <b>Business Requirement</b>                               | Path                                       | Format                                     |
|-------------------------------|-----------------------------------------------------------|--------------------------------------------|--------------------------------------------|
| School<br>Number              | Reports the three-digit code corresponding to the school. | Sys Admin > Resources > Schools            | ### 3-<br>digit<br>number<br>(e.g.<br>101) |
| School Name                   | Reports the school's name.                                | Sys Admin > Resources > Schools            | Text                                       |
| Calendar<br>Name              | Reports the calendar's name.                              | Sys Admin > Calendar > Calendar            | Text                                       |
| Schedule<br>Structure<br>Name | Reports the schedule structure's name.                    | Sys Admin > Calendar > Schedule Structure  | Text                                       |
| Course<br>Number              | Reports the local course number.                          | Search > Course/Section > Course > Number  | Text                                       |
| Course Name                   | Reports the course name.                                  | Search > Course/Section > Course > Name    | Text                                       |
| Section<br>Number             | Reports the section number for the course.                | Search > Course/Section > Section > Number | Integer                                    |

### **Issue 12: Section Without Core**

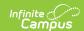

### **Content**

This warning captures sections using a State Code that requires Core Content to be specified on the section, but the section does not have Core Content specified or has an inactive Core Content selected.

| #          | Requirement                                                                                                    |
|------------|----------------------------------------------------------------------------------------------------|
| E12.R1     | The report will generate a warning for sections with a State Code that requires a Core Content, but the section has no active Core Content specified.                                                                   |
| E12.R1.SR1 | State Codes that require a Core Content are: 165698, 230170, 230171, 499901, 499910, 499915, and 909999.                                                                                                    |
| E12.R1.SR2 | If Core Content is missing or an inactive Core Content is currently selected on the section, that section should be returned in this issue report.                                                                      |
| E12.R2     | Other than the invalid/missing core content, the sections included in this error otherwise meet the criteria for the LEAD extract CLASSES component unless they are included in another error report.                   |
| E12.R3     | The warning will generate a message which reads: "Warning 12: The following sections are using a State Code that requires the Core Content to be specified on the section, but the Core Content is missing or invalid." |
| E12.R4     | The output will sort by School Name, Calendar Name, Schedule Structure Name, Course Number, Section Number.                                                                                                    |

### **Issue 12 Data Elements**

| Data<br>Element<br>Label      | <b>Business Requirement</b>                               | Path                                      | Format                                     |
|-------------------------------|-----------------------------------------------------------|-------------------------------------------|--------------------------------------------|
| School<br>Number              | Reports the three-digit code corresponding to the school. | Sys Admin > Resources > Schools           | ### 3-<br>digit<br>number<br>(e.g.<br>101) |
| School Name                   | Reports the school's name.                                | Sys Admin > Resources > Schools           | Text                                       |
| Calendar<br>Name              | Reports the calendar's name.                              | Sys Admin > Calendar > Calendar           | Text                                       |
| Schedule<br>Structure<br>Name | Reports the schedule structure's name.                    | Sys Admin > Calendar > Schedule Structure | Text                                       |

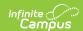

| Data<br>Element<br>Label | Business Requirement                       | Path                                       | Format  |
|--------------------------|--------------------------------------------|--------------------------------------------|---------|
| Course<br>Number         | Reports the local course number.           | Search > Course/Section > Course > Number  | Text    |
| Course Name              | Reports the course name.                   | Search > Course/Section > Course > Name    | Text    |
| Section<br>Number        | Reports the section number for the course. | Search > Course/Section > Section > Number | Integer |

## **Issue 13: Section with Invalid Speech Therapy Data**

This warning captures sections using the State Code or Special Type for Speech Therapy, but not using both at the same time.

| #          | Requirement                                                                                                    |
|------------|----------------------------------------------------------------------------------------------------|
| E13.R1     | The report will generate a warning for sections using the State Code or Special Type for Speech Therapy, but not using both.                                                                                                    |
| E13.R1.SR1 | If the State Code is 901020, then the Special Type must be 06: Speech Therapy, otherwise the section should be included on the issue report.                                                                                                    |
| E13.R1.SR2 | If the Special Type is 06: Speech Therapy, then the State Code must be 901020, otherwise the section should be included on the issue report.                                                                                                    |
| E13.R2     | Other than the invalid State Code or Special Type, the sections included in this error otherwise meet the criteria for the LEAD extract CLASSES component unless they are included in another error report.                                                                                                    |
| E13.R3     | The warning will generate a message which reads: "Warning 13: The following sections are using the State Code or Special Type for Speech Therapy, but not both. If this is a Speech Therapy class, specify the Special Type as 06: Speech Therapy and use State Code 901020. If this is not a speech therapy classroom, use the appropriate State Code and Special Type." |
| E13.R4     | The output will sort by School Name, Calendar Name, Schedule Structure Name, Course Number, Section Number.                                                                                                    |

#### **Issue 13 Data Elements**

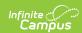

| Data<br>Element<br>Label      | Business Requirement                                      | Path                                             | Format                                   |
|-------------------------------|-----------------------------------------------------------|--------------------------------------------------|------------------------------------------|
| School<br>Number              | Reports the three-digit code corresponding to the school. | Sys Admin > Resources > Schools                  | ### 3-<br>digit<br>number<br>(e.g. 101)  |
| School<br>Name                | Reports the school's name.                                | Sys Admin > Resources > Schools                  | Text                                     |
| Calendar<br>Name              | Reports the calendar's name.                              | Sys Admin > Calendar > Calendar                  | Text                                     |
| Schedule<br>Structure<br>Name | Reports the schedule structure's name.                    | Sys Admin > Calendar > Schedule Structure        | Text                                     |
| Course<br>Number              | Reports the local course number.                          | Search > Course/Section > Course > Number        | Text                                     |
| Course<br>Name                | Reports the course name.                                  | Search > Course/Section > Course > Name          | Text                                     |
| Section<br>Number             | Reports the section number for the course.                | Search > Course/Section > Section > Number       | Integer                                  |
| State Code                    | Reports the invalid or missing state code.                | Search > Course/Section > Course > State Code    | Text                                     |
| Section Special Type          | Reports the section special type.                         | Search > Course/Section > Section > Special Type | Code: Name ie. 02: Alternative Classroom |

### **Issue 14: Section May Not Be an Alternative Classroom**

This warning captures sections that are using the Special Type 02: Alternative Classroom in schools that are not state classification A5 or A6 and students do not have a locked ILPA or IEP.

| #      | Requirement                                                                                                    |
|--------|----------------------------------------------------------------------------------------------------|
| E14.R1 | The report will generate a warning for sections that are using the Special Type 02: Alternative Classroom in schools that are not state classification A5 or A6 and the students do not have an ILPA or an IEP (DTL.DE.49 Alternative Education (ILPA) is blank or null AND DTL.DE.32 Primary Disability Section is blank or null). |

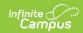

| #      | Requirement                                                                                                    |
|--------|----------------------------------------------------------------------------------------------------|
| E14.R2 | Other than the Special Type, the sections included in this error otherwise meet the criteria for the LEAD extract CLASSES component unless they are included in another error report.                                                                                                    |
| E14.R3 | The warning will generate a message which reads: "Warning 14: The following sections are using the Special Type for alternative classroom, but all students do not have an active, locked Individual Learning Plan Addendum (ILPA). If this is not an onsite Alternative Education Program classroom, use the appropriate Special Type." |
| E14.R4 | The output will sort by School Name, Calendar Name, Schedule Structure, Course Number, Section Number.                                                                                                    |

### **Issue 14 Data Elements**

| Data<br>Element<br>Label      | <b>Business Requirement</b>                               | Path                                       | Format                                     |
|-------------------------------|-----------------------------------------------------------|--------------------------------------------|--------------------------------------------|
| School<br>Number              | Reports the three-digit code corresponding to the school. | Sys Admin > Resources > Schools            | ### 3-<br>digit<br>number<br>(e.g.<br>101) |
| School Name                   | Reports the school's name.                                | Sys Admin > Resources > Schools            | Text                                       |
| Calendar<br>Name              | Reports the calendar's name.                              | Sys Admin > Calendar > Calendar            | Text                                       |
| Schedule<br>Structure<br>Name | Reports the schedule structure's name.                    | Sys Admin > Calendar > Schedule Structure  | Text                                       |
| Course<br>Number              | Reports the local course number.                          | Search > Course/Section > Course > Number  | Text                                       |
| Course Name                   | Reports the course name.                                  | Search > Course/Section > Course > Name    | Text                                       |
| Section<br>Number             | Reports the section number for the course.                | Search > Course/Section > Section > Number | Integer                                    |

## **Issue 15: Student without Case Manager**

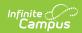

| #      | Requirement                                                                                                    |
|--------|----------------------------------------------------------------------------------------------------|
| E15.R1 | The report will generate a warning for active students whose enrollment is P or N, where the student has an active IEP and there are no active team members assigned with the role 'Case Manager.'           |
| E15.R2 | Other than the invalid State Code or Special Type, the sections included in this error otherwise meet the criteria for the LEAD extract CASELOAD component unless they are included in another error report. |
| E15.R3 | The warning will generate a message which reads: "Warning 15: The following students do not have a Special Education Case Manager assigned."                                                                 |
| E15.R4 | The output will sort by Last Name, First Name.                                                                                                    |

#### **Issue 15 Data Elements**

| Data<br>Element<br>Label | <b>Business Requirement</b>                               | Path                                                                   | Format                                     |
|--------------------------|-----------------------------------------------------------|------------------------------------------------------------------------|--------------------------------------------|
| School<br>Number         | Reports the three-digit code corresponding to the school. | Sys Admin > Resources > Schools                                        | ### 3-<br>digit<br>number<br>(e.g.<br>101) |
| School Name              | Reports the school's name.                                | Sys Admin > Resources > Schools                                        | Text                                       |
| Student<br>StateID       | Reports the student's StateID.                            | Census > People > Demographics > Person Identifiers > Student State ID | Text                                       |
| First Name               | Reports the full first name of the student.               | Census > People > Demographics > Person Information > First Name       | Text                                       |
| Last Name                | Reports the full last name of the student.                | Census > People > Demographics > Person Information > Last Name        | Text                                       |

## **Issue 16: Student with a Case Manager without an IEP**

This warning captures students without an active IEP that have a case manager assigned.

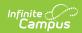

| E16.R1 | The report will generate a warning for students whose enrollment is P or N, where the student does not have an active IEP and there is an active special education team member assigned with the role 'Case Manager.' |
|--------|----------------------------------------------------------------------------------------------------|
| E16.R2 | Other than the invalid State Code or Special Type, the students included in this error otherwise meet the criteria for the LEAD extract CASELOAD component unless they are included in another error report.          |
| E16.R3 | The warning will generate a message which reads: "Warning 16: The following students have a Special Education Case Manager assigned without having an active IEP."                                                    |
| E16.R4 | The output will sort by School Name, Last Name, First Name.                                                                                                    |

#### **Issue 16 Data Elements**

| Data<br>Element<br>Label | Business Requirement                                      | Path                                                                   | Format                                     |
|--------------------------|-----------------------------------------------------------|------------------------------------------------------------------------|--------------------------------------------|
| School<br>Number         | Reports the three-digit code corresponding to the school. | Sys Admin > Resources > Schools                                        | ### 3-<br>digit<br>number<br>(e.g.<br>101) |
| School Name              | Reports the school's name.                                | Sys Admin > Resources > Schools                                        | Text                                       |
| Student<br>StateID       | Reports the student's StateID.                            | Census > People > Demographics > Person Identifiers > Student State ID | Text                                       |
| First Name               | Reports the full first name of the student.               | Census > People > Demographics > Person Information > First Name       | Text                                       |
| Last Name                | Reports the full last name of the student.                | Census > People > Demographics > Person Information > Last Name        | Text                                       |

## Issue 17: Students with a Case Manager without a PersonID

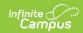

| E17.R1 | The report will generate a warning for active students whose enrollment is P or N, where the student has an active IEP and an active team members assigned with the role 'Case Manager' has a NULL personID (teammember.staffPersonID is NULL). |
|--------|----------------------------------------------------------------------------------------------------|
| E17.R2 | Other than the invalid State Code or Special Type, the Case Manager included in this error otherwise meet the criteria for the LEAD extract CASELOAD component unless they are included in another error report.                                |
| E17.R3 | The warning will generate a message which reads: "Warning 17: The following students have a Special Education Case Manager without a PersonID."                                                                                                 |
| E17.R4 | The output will sort by student Last Name, First Name.                                                                                                    |

### **Issue 17 Data Elements**

| Data<br>Element<br>Label      | <b>Business Requirement</b>                                             | Path                                                                   | Format                                     |
|-------------------------------|-------------------------------------------------------------------------|------------------------------------------------------------------------|--------------------------------------------|
| School<br>Number              | Reports the three-digit code corresponding to the school.               | Sys Admin > Resources > Schools                                        | ### 3-<br>digit<br>number<br>(e.g.<br>101) |
| School Name                   | Reports the school's name.                                              | Sys Admin > Resources > Schools                                        | Text                                       |
| Student<br>StateID            | Reports the student's StateID.                                          | Census > People > Demographics > Person Identifiers > Student State ID | Text                                       |
| Student First<br>Name         | Reports the full first name of the student.                             | Census > People > Demographics > Person Information > First Name       | Text                                       |
| Student Last<br>Name          | Reports the full last name of the student.                              | Census > People > Demographics > Person Information > Last Name        | Text                                       |
| Case<br>Manager<br>First Name | Reports the full first name of the case manager (teamMember.firstName). | Student Information > Special Ed > General > Team Members > First Name | Text                                       |
| Case<br>Manager<br>Last Name  | Reports the full last name of the case manager (teamMember.lastName).   | Student Information > Special Ed > General > Team Members > Last Name  | Text                                       |

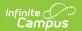